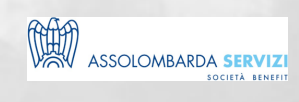

# COSTRUIRE IL BUDGET FINANZIARIO

BUSINESS SKILLS

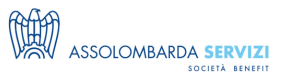

## **DESCRIZIONE**

La gestione finanziaria deve essere integrata con le altre attività economiche: nel corso, i partecipanti lavoreranno insieme ai docenti per realizzare un modello completo di budget di cassa sul proprio computer, con uno schema adattabile e aggiornabile. Ciascuno potrà utilizzare i dati della propria azienda per costruire concretamente i passaggi necessari per passare dalle rilevazione di contabilità generale a quelle finanziarie, e creare un prospetto finanziario dinamico. Lo schema, realizzato in excel, può essere aggiornato ed implementato fino a costituire la base di un business plan finanziario completo.

#### **PROGRAMMA**

PROGRAMMA DIDATTICO:

- Predisposizione degli elementi del budget finanziario
- Come integrare le rilevazioni contabili
- Dal budget economico al budget finanziario
- Costruzione del modello con i partecipanti

#### **DOCENTI**

Docenti Faculty Assolombarda Servizi

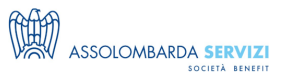

# **DESTINATARI**

Titolari e amministratori; responsabili amministrativi, capi contabili, responsabili tesoreria

#### **NOTE**

Il corso sarà trasmesso via Microsoft Teams, con la possibilità di partecipare via web o app con l'utilizzo di pc o smartphone.

I partecipanti iscritti riceveranno tutte le istruzioni di partecipazione e le slide del docente il giorno prima del corso.

Il corso non è video-registrato.

### **REQUISITI**

- Pc o smartphone
- Buona connessione internet
- Microfono e webcam attivi

## **REFERENTI**

Costruire il Budget Finanziario

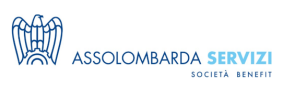

**Davide Inclimona** (davide.inclimona@assolombarda.it / Cell: 348 0201 402) **Arianna Marchianò** (arianna.marchiano@assolombarda.it / Cell: 345 4007 448)

# **DATE E PREZZI**

#### **Live webinar**

----- **Edizione di:** Settembre 2024 **Durata:** 8 ore **Scheduling**: 24/09/2024 dalle 9:00 alle 13:00 26/09/2024 dalle 9:00 alle 13:00

#### **PREZZI:**

**Quota NON associato e privato:** € 550.00 + IVA **Quota associato:** € 460.00 + IVA Sconto del 10% dal secondo partecipante Erogato come **Webinar**